# **МИНИСТЕРСТВО ОБРАЗОВАНИЯ И НАУКИ РФ**

### **Федеральное государственное бюджетное образовательное учреждение высшего образования**

# «ТОМСКИЙ ГОСУДАРСТВЕННЫЙ УНИВЕРСИТЕТ СИСТЕМ

УПРАВЛЕНИЯ И РАДИОЭЛЕКТРОНИКИ»

(ТУСУР)

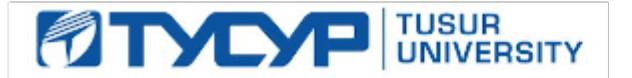

# УТВЕРЖДАЮ

### Проректор по учебной работе

Документ подписан электронной подписью Сертификат: 1сбсfa0a-52a6-4f49-aef0-5584d3fd4820<br>Владелец: Троян Павел Ефимович Действителен: с 19.01.2016 по 16.09.2019

# РАБОЧАЯ ПРОГРАММА УЧЕБНОЙ ДИСЦИПЛИНЫ

# **Геометрическое моделирование в САПР**

Уровень образования: **высшее образование - бакалавриат** Направление подготовки (специальность): **09.03.01 Информатика и вычислительная техника** Направленность (профиль): **Системы автоматизированного проектирования** Форма обучения: **очная** Факультет: **ФВС, Факультет вычислительных систем** Кафедра: **КСУП, Кафедра компьютерных систем в управлении и проектировании** Курс: **3** Семестр: **5** Учебный план набора 2014 года

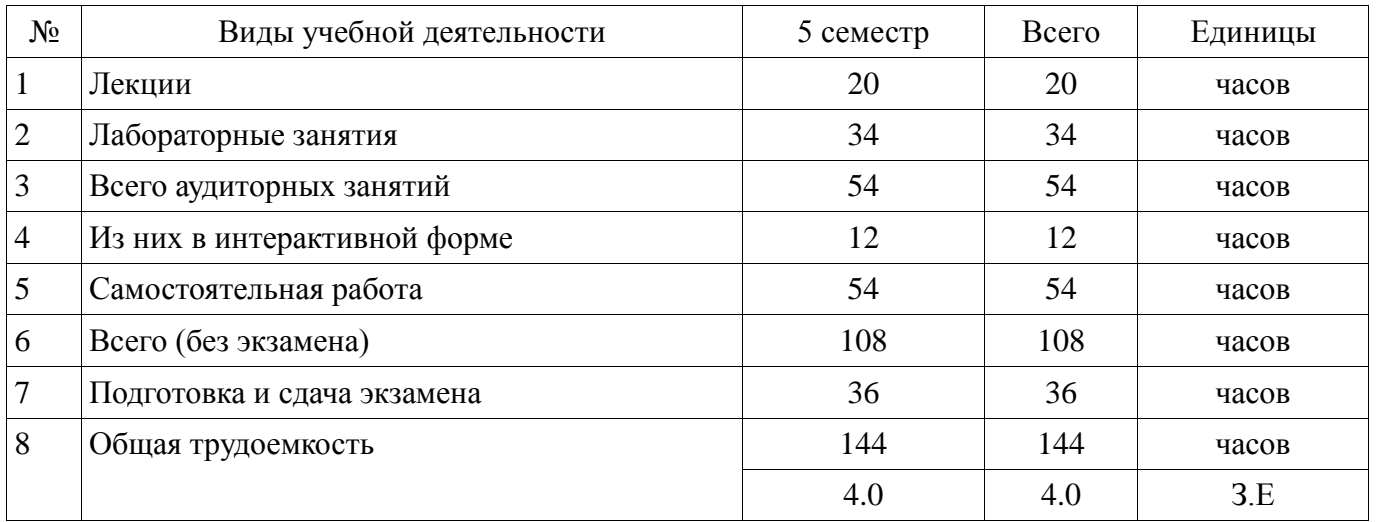

# Распределение рабочего времени

Экзамен: 5 семестр

Томск 2016

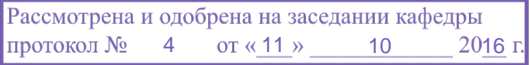

# ЛИСТ СОГЛАСОВАНИЙ

Рабочая программа составлена с учетом требований Федерального Государственного образовательного стандарта высшего образования (ФГОС ВО) по направлению подготовки (специальности) 09.03.01 Информатика и вычислительная техника, утвержденного 2016-01-12 года, рассмотрена и утверждена на заседании кафедры «30» августа 2016 года, протокол №1.

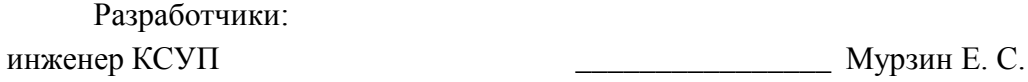

Заведующий обеспечивающей каф. Шурыгин Ю. А.

Рабочая программа согласована с факультетом, профилирующей и выпускающей кафедрами направления подготовки (специальности).

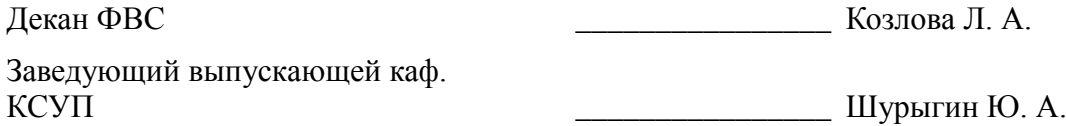

Эксперты:

КТН, доцент КСУП \_\_\_\_\_\_\_\_\_\_\_\_\_\_\_\_ Хабибулина Н. Ю.

### **1. Цели и задачи дисциплины**

#### **1.1. Цели дисциплины**

Цель дисциплины: научить студентов решать задачи компьютерной графики.

#### **1.2. Задачи дисциплины**

Основными задачами являются: обучение студентов применению методов отображения графической информации в двумерном и трехмерном пространстве, программирование алгоритмов компьютерной графики, изучение способов построения САПР программ с системами визуализации, изучение существующих САПР геометрического моделирования.

### **2. Место дисциплины в структуре ОПОП**

Дисциплина «Геометрическое моделирование в САПР» (Б1.В.ДВ.7.2) относится к блоку 1 (вариативная часть).

Предшествующими дисциплинами, формирующими начальные знания, являются следующие дисциплины: Компьютерная графика, Объектно-ориентированное программирование, Программирование.

Последующими дисциплинами являются: .

#### **3. Требования к результатам освоения дисциплины**

Процесс изучения дисциплины направлен на формирование следующих компетенций:

ОПК-2 Способность осваивать методики использования программных средств для  $\equiv$ решения практических задач.;

ОПК-4 Способность участвовать в настройке и наладке программно-аппаратных a. комплексов.;

ПК-1 Способность разрабатывать модели компонентов информационных систем, включая модели баз данных и модели интерфейсов «человек – электронно-вычислительная машина».;

ПК-2 Способность разрабатывать компоненты аппаратно-программных комплексов и  $\equiv$ баз данных, используя современные инструментальные средства и технологии программирования.;

ПК-3 Способность обосновывать принимаемые проектные решения, осуществлять постановку и выполнять эксперименты по проверке их корректности и эффективности.;

В результате изучения дисциплины студент должен:

**знать** классификацию и состав САПР, их назначение и место в проектном цикле предприятий; основные виды современных САПР; теорию геометрического моделирования; алгоритмы компьютерной графики и представления геометрических моделей; проблемы практического внедрения САПР на проектных предприятиях.

**уметь** выполнять анализ с целью выбора наиболее подходящих САПР для решения прикладных задач; обеспечивать принцип «сквозного проектирования» с использованием различных САПР и систем управления инженерными данными; проектировать и разрабатывать приложения, позволяющие расширять функциональные возможности существующих САПР, адаптировать существующие САПР под нужды предприятий.

**владеть** современными подходами и технологиями разработки сложных программных комплексов; программными и аппаратными средствами для создания прикладных САПР; навыками использования нескольких современных САПР.

#### **4. Объем дисциплины и виды учебной работы**

Общая трудоемкость дисциплины составляет 4.0 зачетных единицы и представлена в таблице 4.1.

Таблица 4.1 – Трудоемкость дисциплины

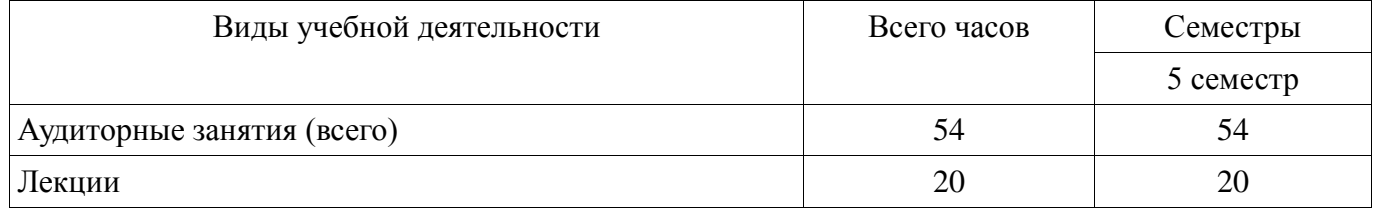

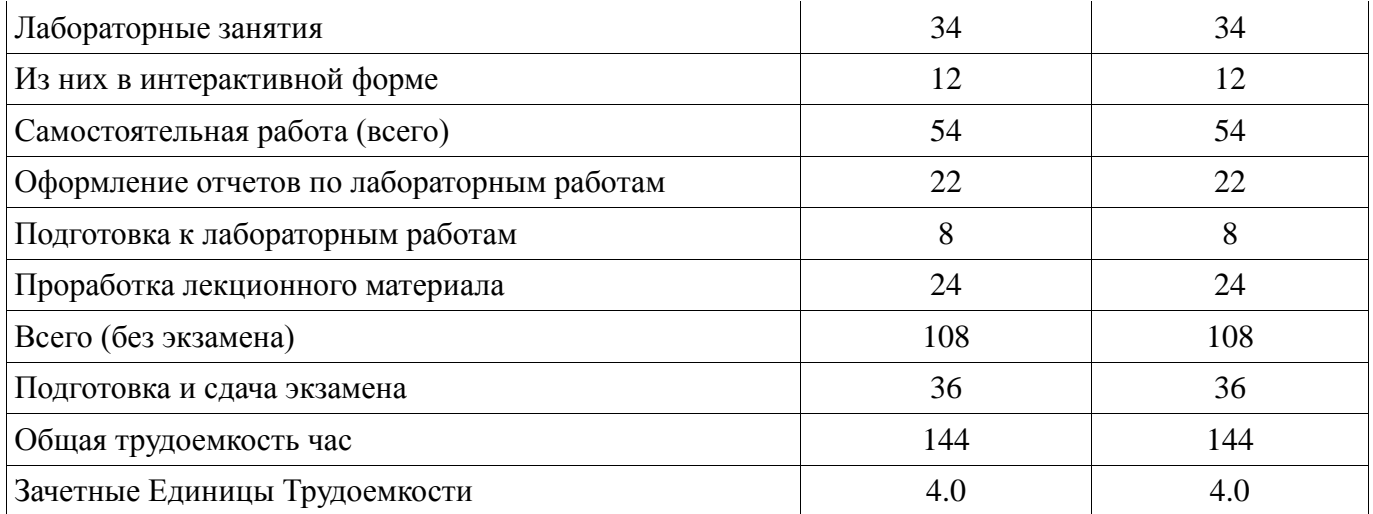

# **5. Содержание дисциплины**

# **5.1. Разделы дисциплины и виды занятий**

Разделы дисциплины и виды занятий приведены в таблице 5.1.

Таблица 5.1 – Разделы дисциплины и виды занятий

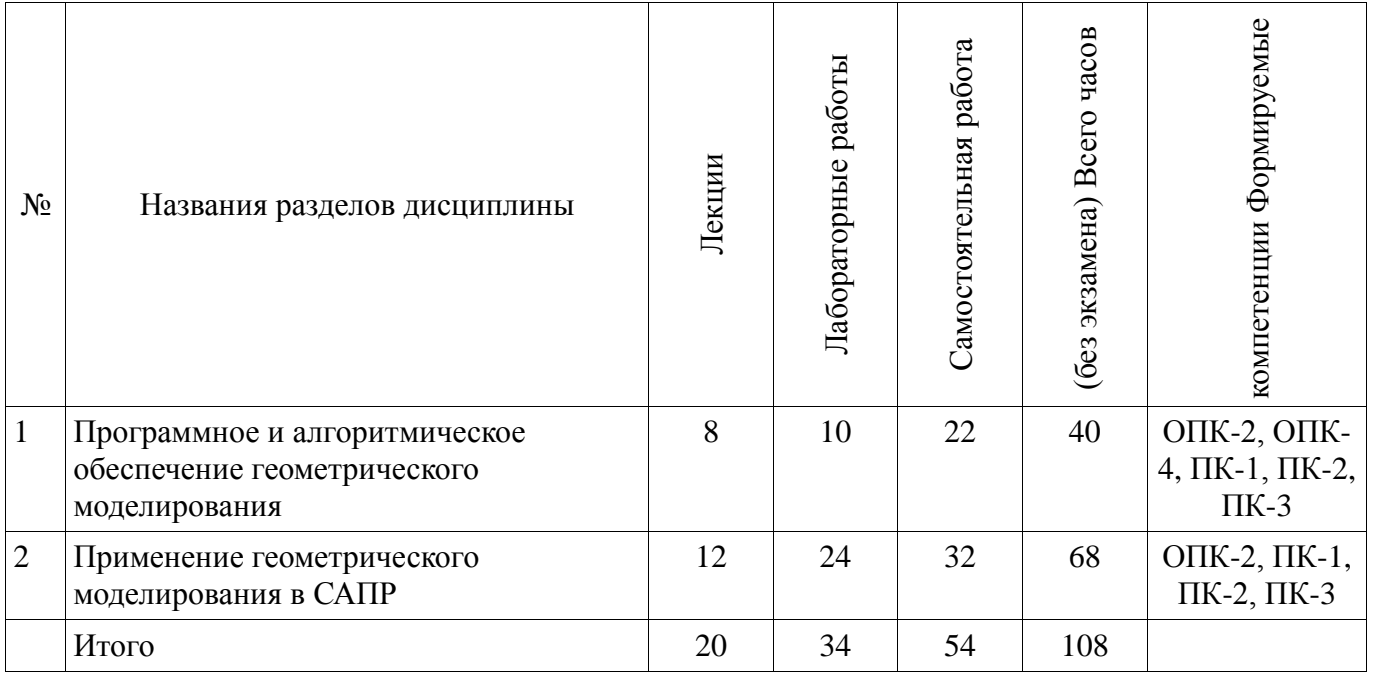

**5.2. Содержание разделов дисциплины (по лекциям)** 

Содержание разделов дисциплин (по лекциям) приведено в таблице 5.2.

Таблица 5.2 - Содержание разделов дисциплин (по лекциям)

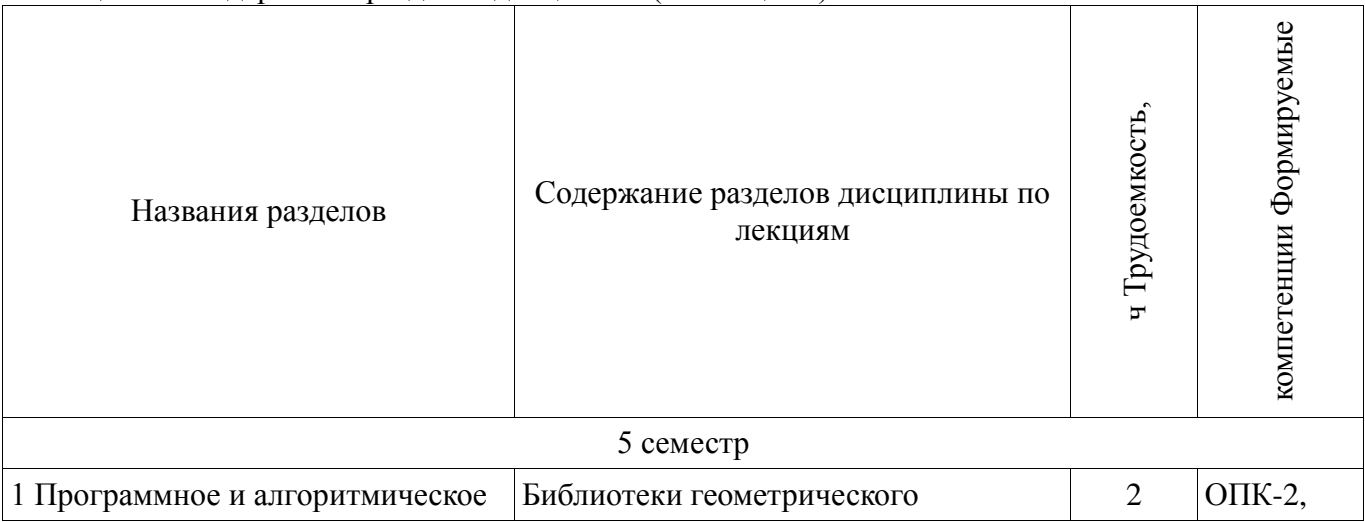

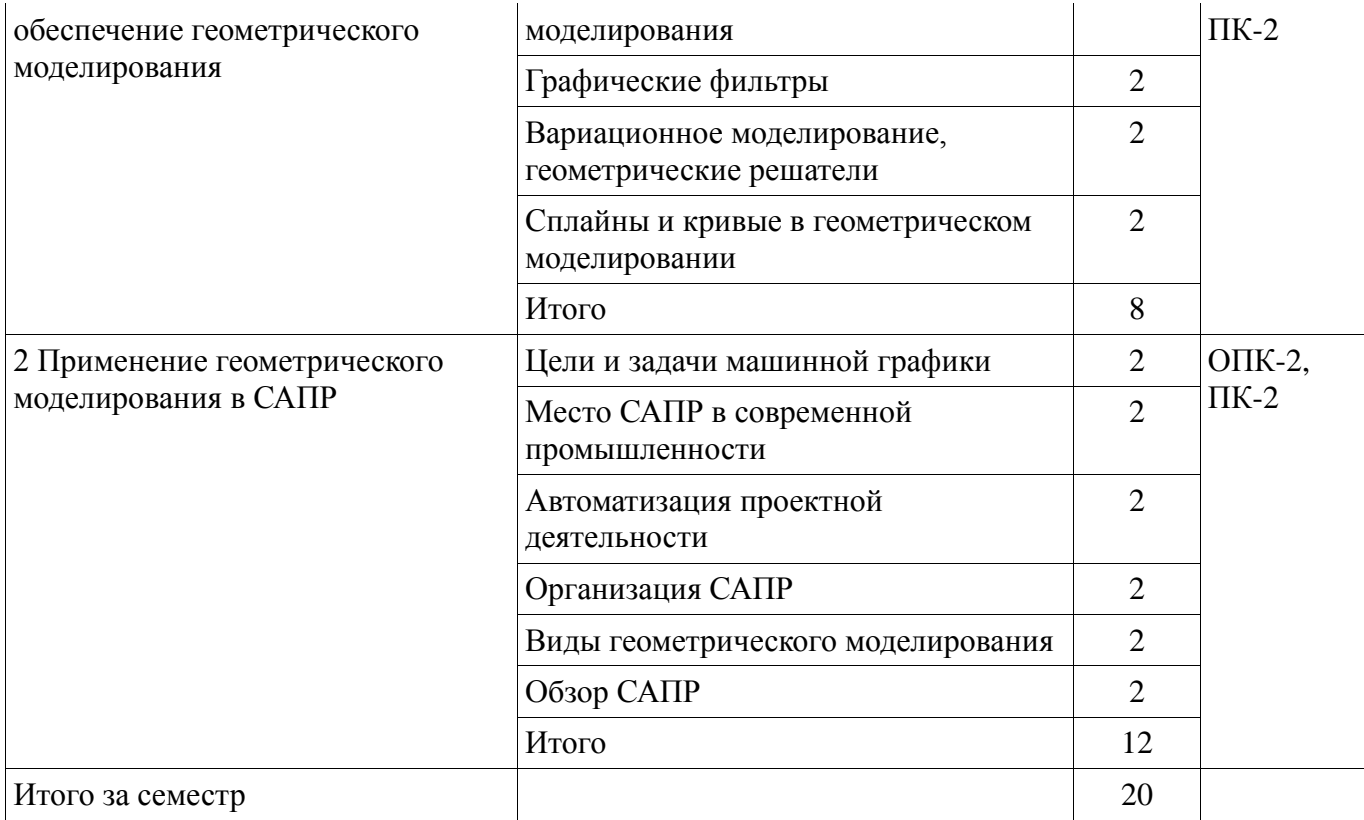

# **5.3. Разделы дисциплины и междисциплинарные связи с обеспечивающими (предыдущими) и обеспечиваемыми (последующими) дисциплинами**

Разделы дисциплины и междисциплинарные связи с обеспечивающими (предыдущими) и обеспечиваемыми (последующими) дисциплинами представ-лены в таблице 5.3. Таблица 5.3 - Разделы дисциплины и междисциплинарные связи

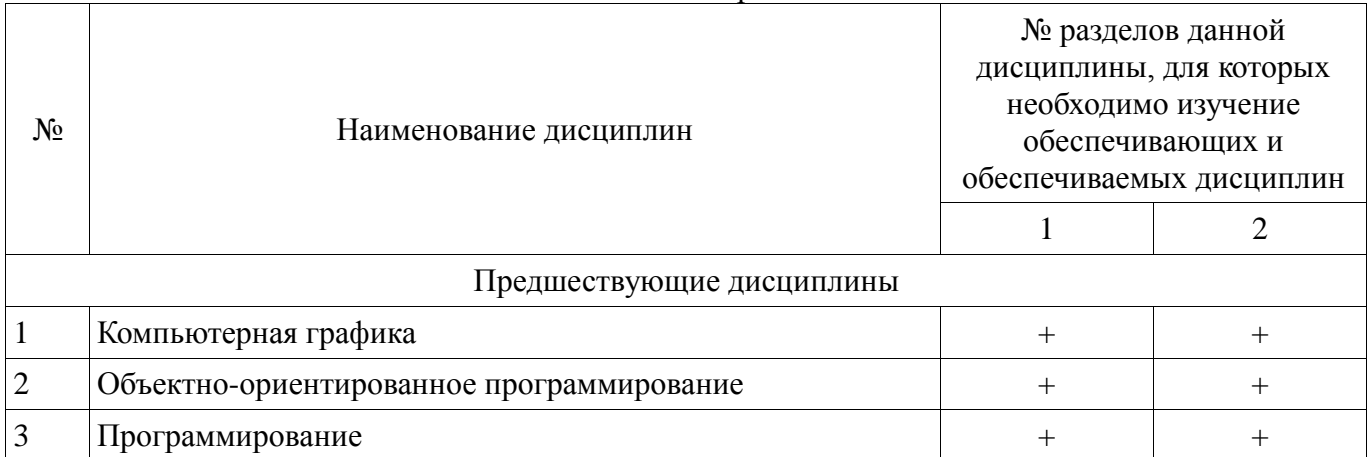

**5.4. Соответствие компетенций, формируемых при изучении дисциплины, и видов занятий**

Соответствие компетенций, формируемых при изучении дисциплины, и видов занятий представлено в таблице 5.4

| дисциплины  |              |                      |                        |                                                                                |  |
|-------------|--------------|----------------------|------------------------|--------------------------------------------------------------------------------|--|
|             | Виды занятий |                      |                        |                                                                                |  |
| Компетенции | Лекции       | Лабораторные занятия | Самостоятельная работа | Формы контроля                                                                 |  |
| $OIIK-2$    | $+$          | $+$                  | $+$                    | Экзамен, Защита отчета, Отчет<br>по лабораторной работе                        |  |
| $OIIK-4$    |              |                      | $^{+}$                 | Контрольная работа, Экзамен                                                    |  |
| $\Pi K-1$   |              | $^{+}$               | $^{+}$                 | Отчет по лабораторной работе                                                   |  |
| $\Pi K-2$   | $^{+}$       | $^{+}$               | $^{+}$                 | Контрольная работа, Экзамен,<br>Защита отчета, Отчет по<br>лабораторной работе |  |
| $\Pi K-3$   |              | $+$                  | $+$                    | Защита отчета, Отчет по<br>лабораторной работе                                 |  |

Таблица 5. 4 – Соответствие компетенций и видов занятий, формируемых при изучении дисциплины

### **6. Интерактивные методы и формы организации обучения**

Технологии интерактивного обучения при разных формах занятий в часах приведены в таблице 6.1

Таблица 6.1 – Технологии интерактивного обучения при разных формах занятий в часах

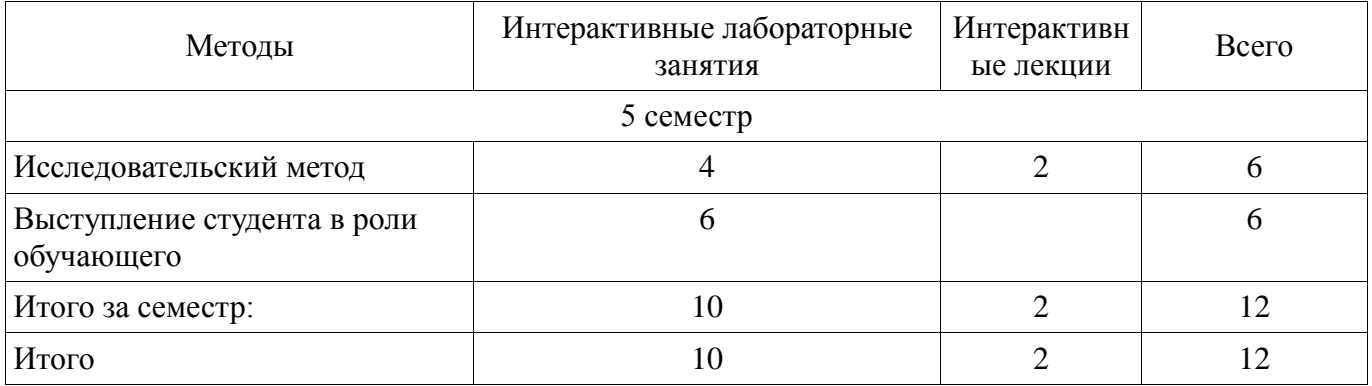

# **7. Лабораторный практикум**

Содержание лабораторных работ приведено в таблице 7.1. Таблица 7. 1 – Содержание лабораторных работ

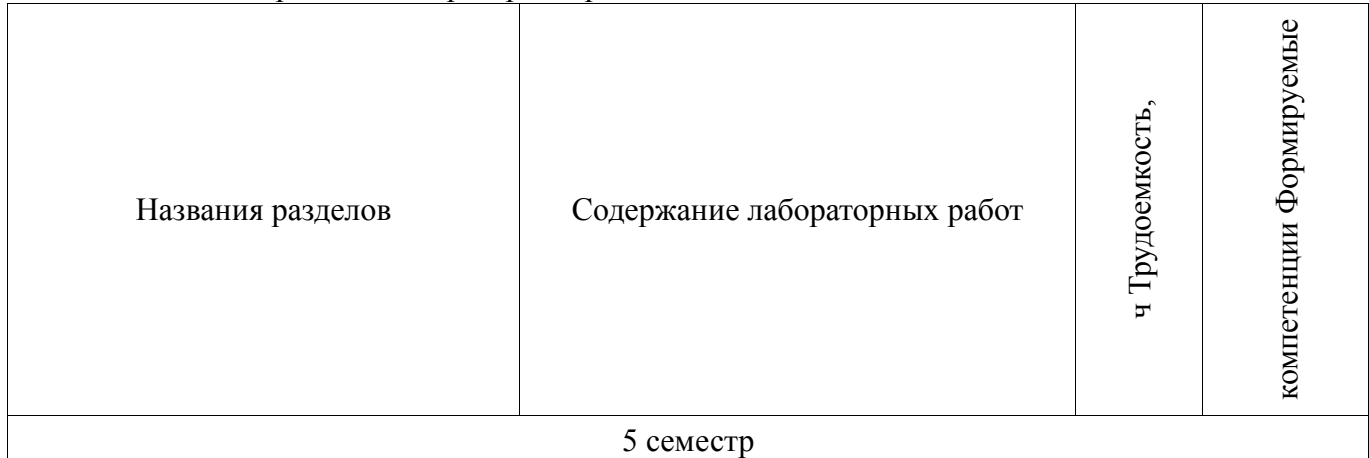

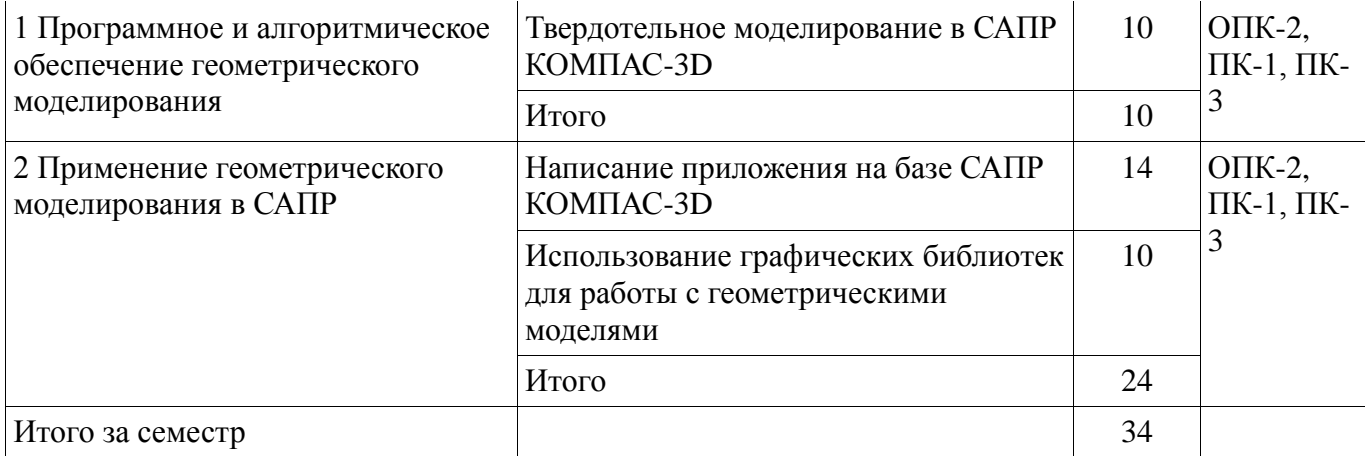

# **8. Практические занятия**

Не предусмотрено РУП

# **9. Самостоятельная работа**

Виды самостоятельной работы, трудоемкость и формируемые компетенции представлены в таблице 9.1.

Таблица 9.1 - Виды самостоятельной работы, трудоемкость и формируемые компетенции

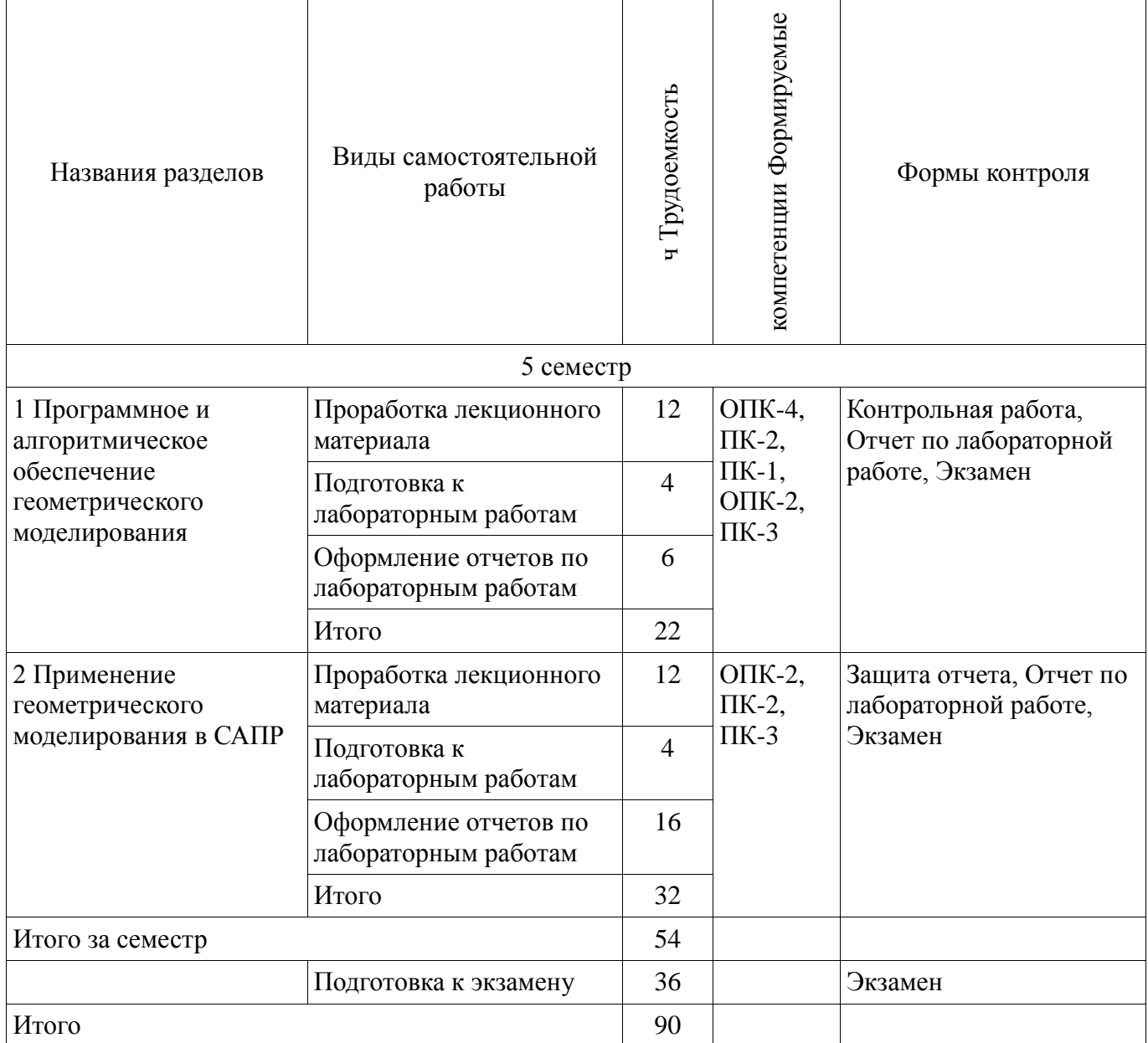

# **10. Курсовая работа**

# Не предусмотрено РУП

### **11. Рейтинговая система для оценки успеваемости студентов**

### **11.1. Балльные оценки для элементов контроля**

Таблица 11.1 – Бальные оценки для элементов контроля

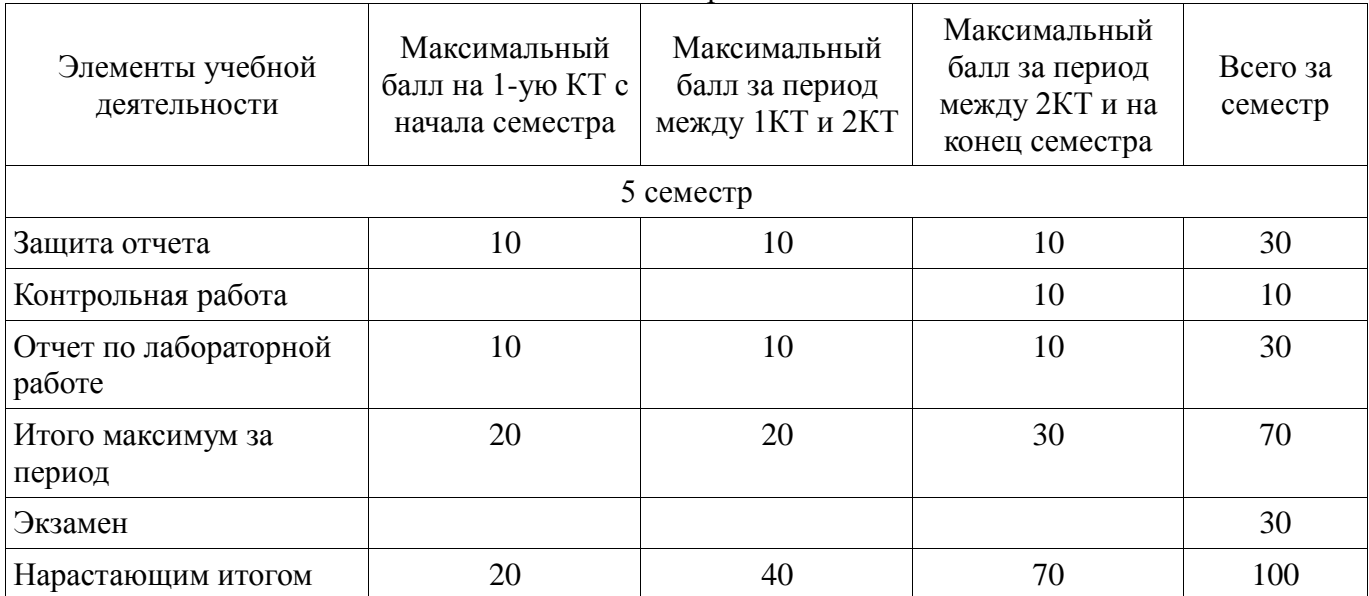

### **11.2. Пересчет баллов в оценки за контрольные точки**

Пересчет баллов в оценки за контрольные точки представлен в таблице 11.2. Таблица 11. 2 – Пересчет баллов в оценки за контрольные точки

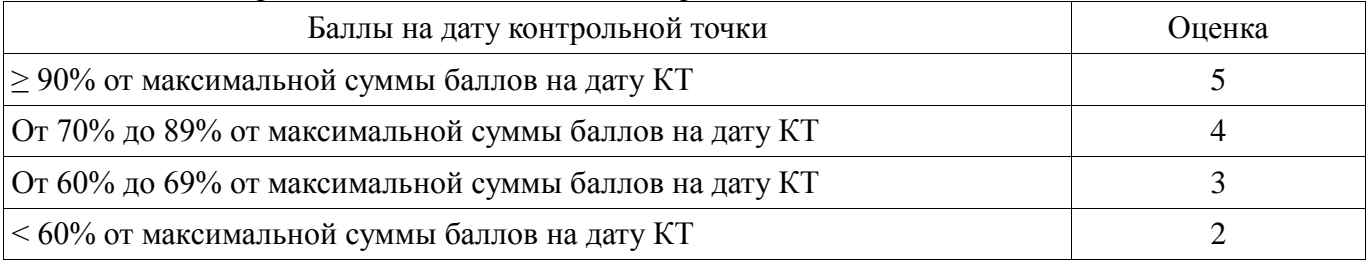

## **11.3. Пересчет суммы баллов в традиционную и международную оценку**

Пересчет суммы баллов в традиционную и международную оценку представлен в таблице 11.3.

Таблица 11. 3 – Пересчет суммы баллов в традиционную и международную оценку

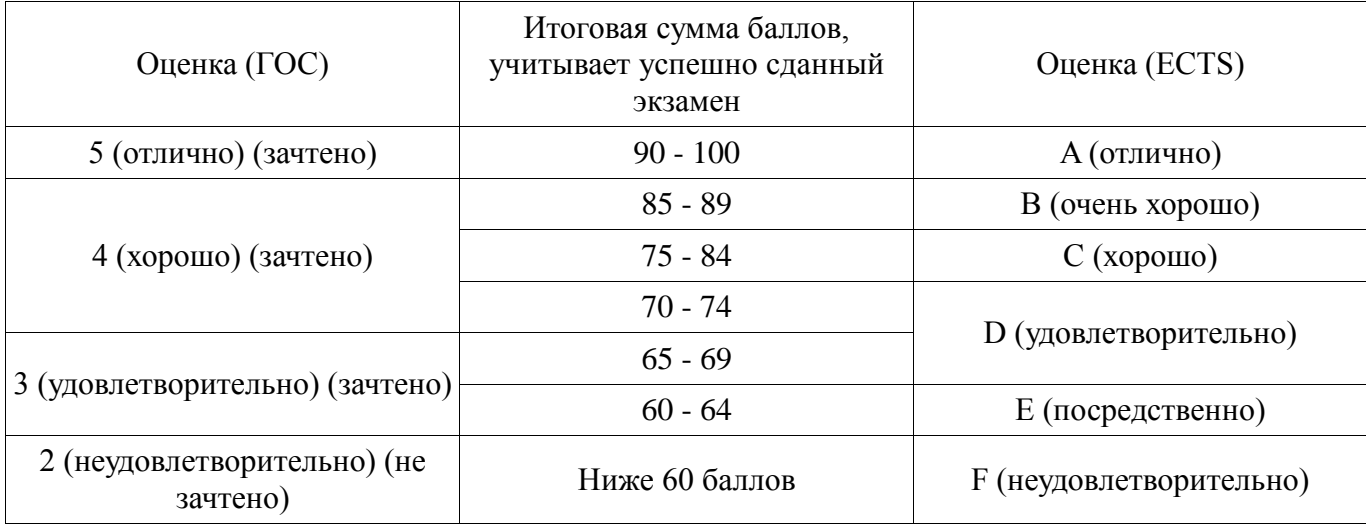

#### **12. Учебно-методическое и информационное обеспечение дисциплины**

#### **12.1. Основная литература**

1. Геометрическое моделирование в системах автоматизированного проектирования [Электронный ресурс]: Учебное пособие / А.Ю. Поляков, С.Ю. Дорофеев; – каф. КСУП Томский государственный университет систем управления и радиоэлектроники (Томск). –Электрон. текстовые дан. – Томск: [б. и.], 2011. – on-line, 193 с. – Б. ц. [Электронный ресурс]. http://www.kcup.tusur.ru/methodics/methodic71.zip

2. Геометрическое моделирование и компьютерная графика [Электронный ресурс]: учебно-методическое пособие для самостоятельной работы студентов / Б. А. Буймов; Томский государственный университет систем управления и радиоэлектроники. – Электрон. текстовые дан.  $T$ омск: [б. и.], 2011. – on-line, 104 с. – Б. ц. [Электронный ресурс]. http://edu.tusur.ru/training/publications/303

3. Инженерная и компьютерная графика [Электронный ресурс]: учебник / Ю. Н. Жуков; Томский государственный университет систем управления и радиоэлектроники (Томск). – Электрон. текстовые дан. – Томск: [б. и.], 2010. – on-line, 177 с. – Б. ц. [Электронный ресурс]. http://edu.tusur.ru/training/publications/757

#### **12.2. Дополнительная литература**

1. Поляков А., Брусенцев В. Программирование графики: GDI+ и DirectX – СПб.: BHV, 2005. – 357с. (наличие в библиотеке ТУСУР - 9 экз.)

2. Порев В. Компьютерная графика: Учебное пособие/ В. Н. Порев. – СПб.: БХВ-Петербург, 2005. – 428 с.: ил.. (наличие в библиотеке ТУСУР - 60 экз.)

3. Ли. К. Основы САПР (CAD/CAM/CAE). – Спб.:«Питер», 2004. – 560с. (наличие в библиотеке ТУСУР - 22 экз.)

#### **12.3. Учебно-методическое пособие и программное обеспечение**

1. Геометрическое моделирование в системах автоматизированного проектирования [Электронный ресурс]: Учебно-методическое пособие по лабораторным работам / Поляков А.Ю., Дорофеев С.Ю. – каф. КСУП Томский государственный университет систем управления и радиоэлектроники (Томск). –Электрон. текстовые дан. – Томск : [б. и.], 2011. – on-line, 10 с. – Б. ц. [Электронный ресурс]. - http://www.kcup.tusur.ru/methodics/methodic198.zip

2. Геометрическое моделирование в системах автоматизированного проектирования [Электронный ресурс]: Учебно-методическое пособие по самостоятельной работе / Дорофеев С.Ю., Дорофеева М.А., Стручков С.М. – каф. КСУП Томский государственный университет систем управления и радиоэлектроники (Томск). –Электрон. текстовые дан. – Томск : [б. и.], 2011. – online, 64 с. – Б. ц. [Электронный ресурс]. - http://www.kcup.tusur.ru/methodics/methodic197.zip

#### **12.4. Базы данных, информационно справочные и поисковые системы**

1. Образовательный портал университета; электронные информационно-справочные ресурсы кафедры КСУП

### **13. Материально-техническое обеспечение дисциплины**

Терминальные ПЭВМ, 12 шт. Duron800 MHz, 128 Mb RAM и 9 шт. Athlon 3500 MHz, 512Mb RAM, HDD 40 Gb.

#### **14. Фонд оценочных средств**

Фонд оценочных средств приведен в приложении 1.

#### **15. Методические рекомендации по организации изучения дисциплины** Без рекомендаций.

# **МИНИСТЕРСТВО ОБРАЗОВАНИЯ И НАУКИ РФ**

#### **Федеральное государственное бюджетное образовательное учреждение высшего образования**

# «ТОМСКИЙ ГОСУДАРСТВЕННЫЙ УНИВЕРСИТЕТ СИСТЕМ УПРАВЛЕНИЯ И РАДИОЭЛЕКТРОНИКИ» (ТУСУР)

УТВЕРЖДАЮ Проректор по учебной работе \_\_\_\_\_\_\_\_\_\_\_\_\_\_\_ П. Е. Троян  $\left\langle \left\langle \right\rangle \right\rangle$   $\left\langle \left\langle \right\rangle \right\rangle$   $\left\langle \left\langle \right\rangle \right\rangle$   $\left\langle \left\langle \right\rangle \right\rangle$   $\left\langle \left\langle \right\rangle \right\rangle$   $\left\langle \left\langle \right\rangle \right\rangle$   $\left\langle \left\langle \right\rangle \right\rangle$   $\left\langle \left\langle \right\rangle \right\rangle$   $\left\langle \left\langle \right\rangle \right\rangle$   $\left\langle \left\langle \right\rangle \right\rangle$   $\left\langle \left\langle \right\rangle \right\rangle$   $\left\langle \left\langle \right\r$ 

# ФОНД ОЦЕНОЧНЫХ СРЕДСТВ ПО УЧЕБНОЙ ДИСЦИПЛИНЕ

**Геометрическое моделирование в САПР**

Уровень образования: **высшее образование - бакалавриат** Направление подготовки (специальность): **09.03.01 Информатика и вычислительная техника** Направленность (профиль): **Системы автоматизированного проектирования** Форма обучения: **очная** Факультет: **ФВС, Факультет вычислительных систем** Кафедра: **КСУП, Кафедра компьютерных систем в управлении и проектировании** Курс: **3** Семестр: **5**

Учебный план набора 2014 года

Разработчики:

инженер КСУП Мурзин Е. С.

Экзамен: 5 семестр

Томск 2016

### **1. Введение**

Фонд оценочных средств (ФОС) является приложением к рабочей программе дисциплины (практики) и представляет собой совокупность контрольно-измерительных материалов (типовые задачи (задания), контрольные работы, тесты и др.) и методов их использования, предназначенных для измерения уровня достижения студентом установленных результатов обучения.

ФОС по дисциплине (практике) используется при проведении текущего контроля успеваемости и промежуточной аттестации студентов.

Перечень закрепленных за дисциплиной (практикой) компетенций приведен в таблице 1. Таблица 1 – Перечень закрепленных за дисциплиной компетенций

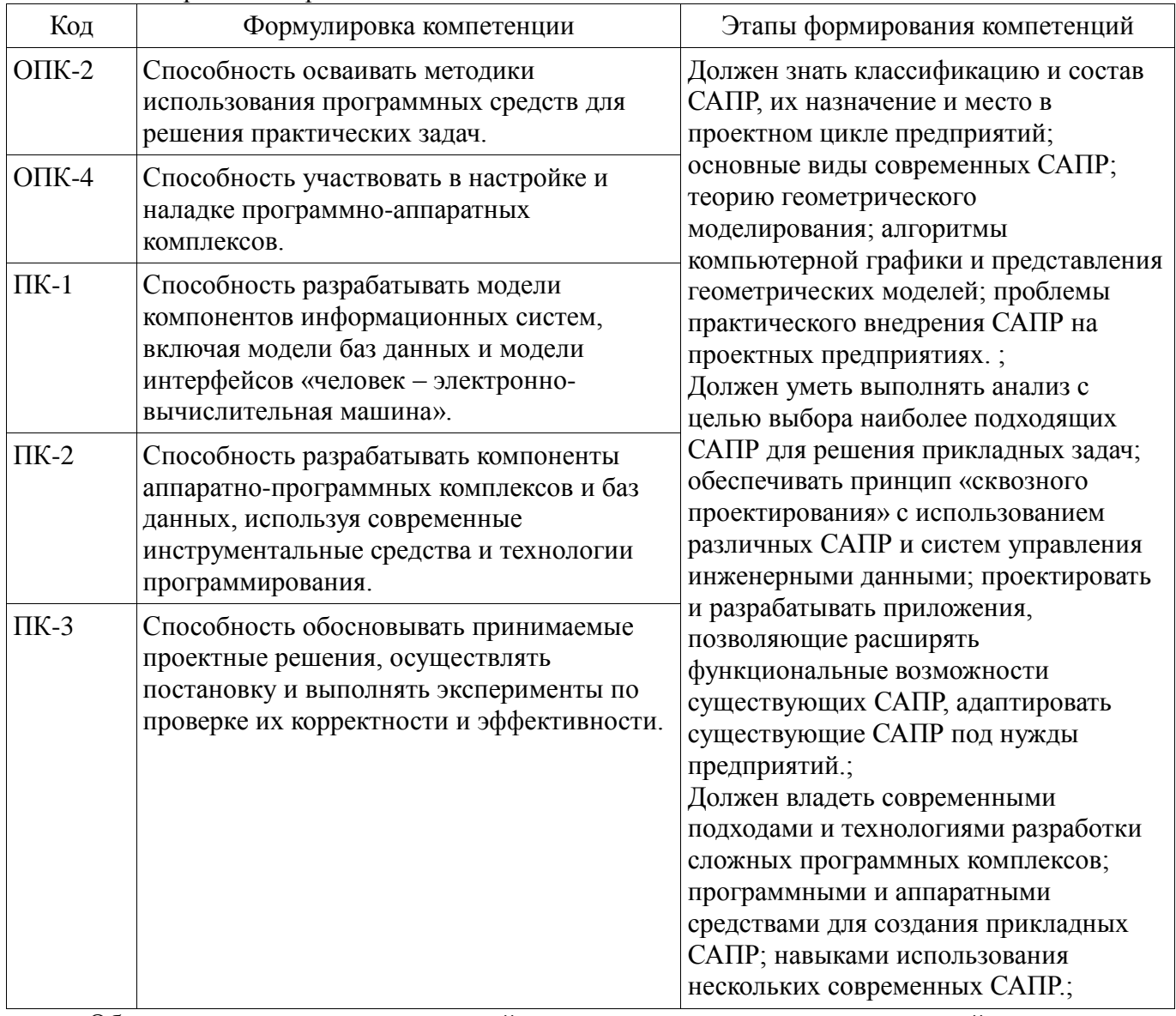

Общие характеристики показателей и критериев оценивания компетенций на всех этапах приведены в таблице 2.

Таблица 2 – Общие характеристики показателей и критериев оценивания компетенций по этапам

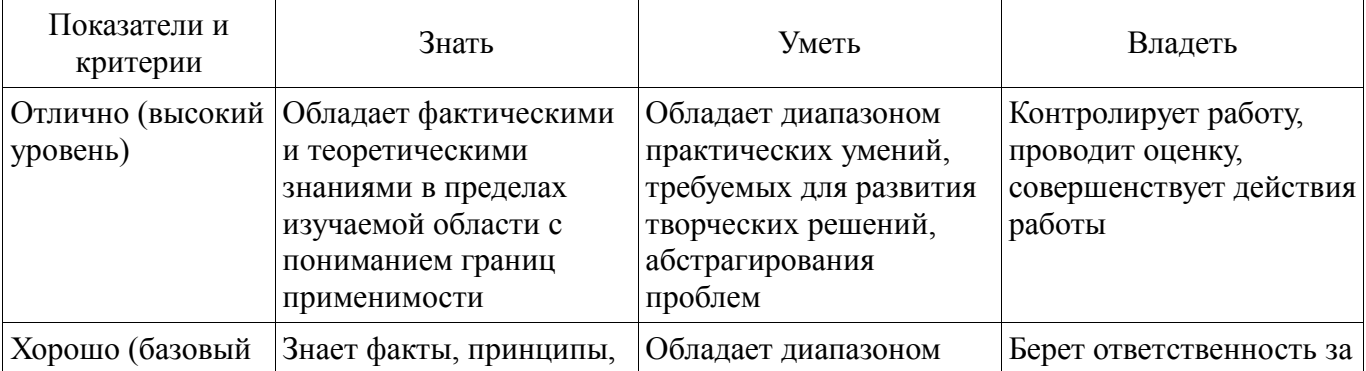

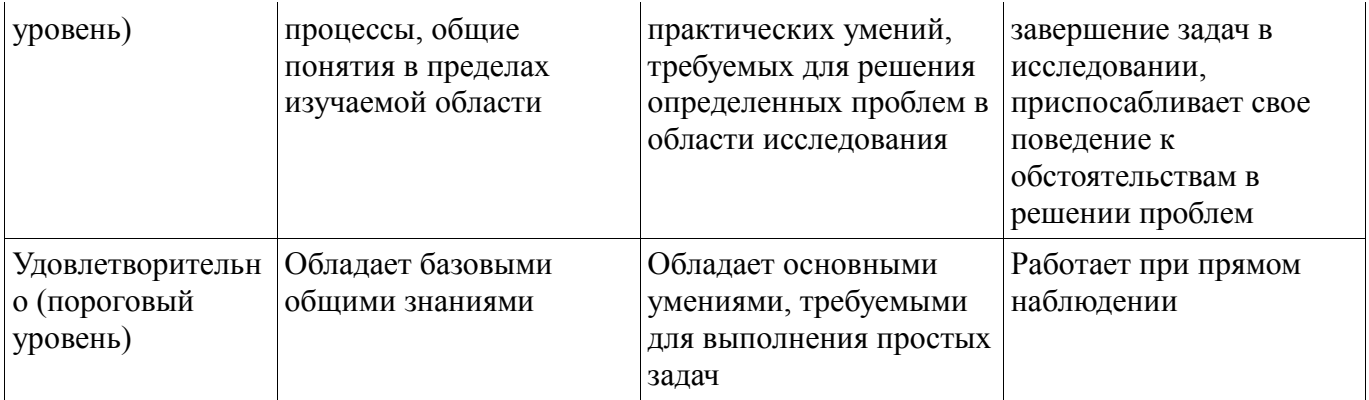

# **2 Реализация компетенций**

# **2.1 Компетенция ОПК-2**

ОПК-2: Способность осваивать методики использования программных средств для решения практических задач..

Для формирования компетенции необходимо осуществить ряд этапов. Этапы формирования компетенции, применяемые для этого виды занятий и используемые средства оценивания представлены в таблице 3.

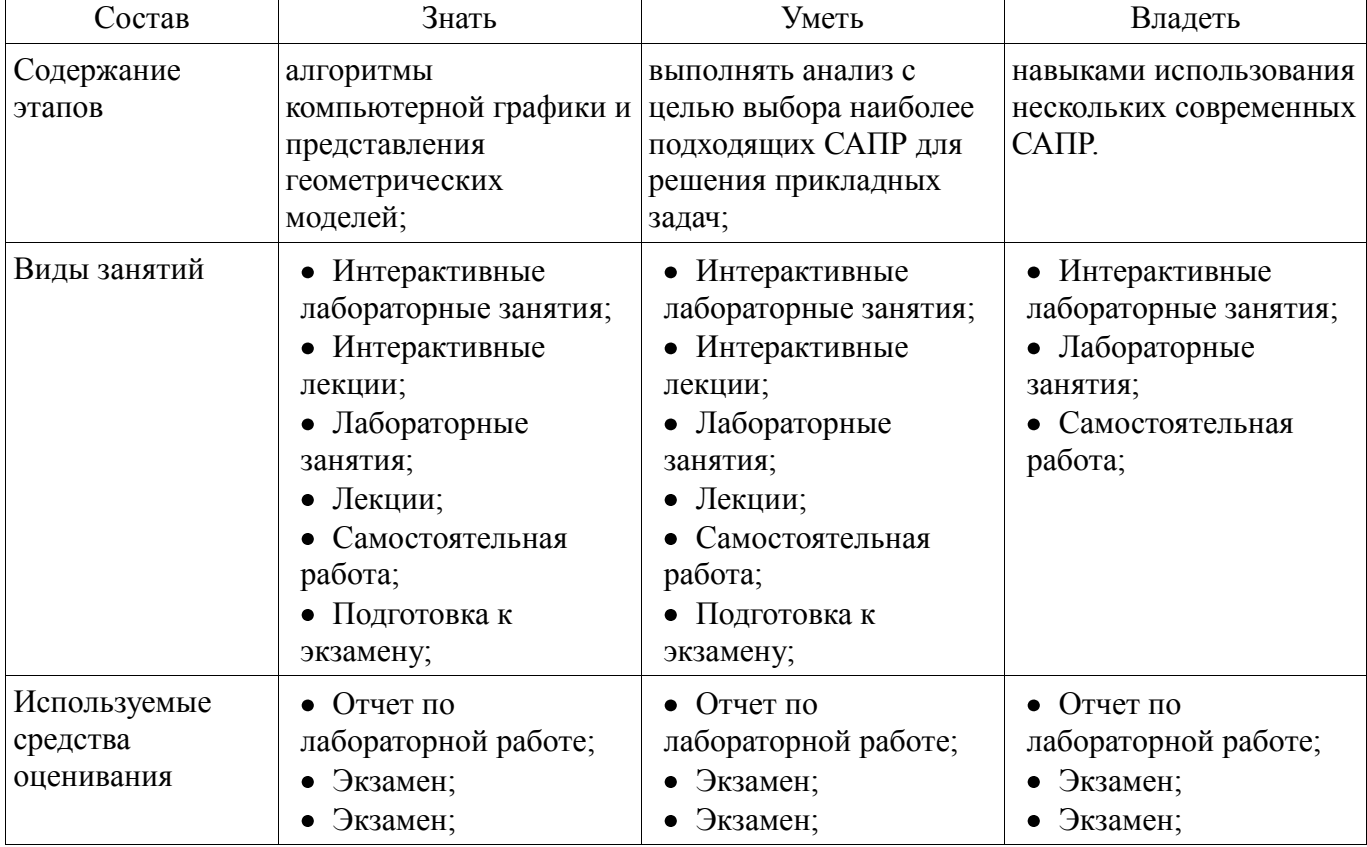

Таблица 3 – Этапы формирования компетенции и используемые средства оценивания

Формулировка показателей и критериев оценивания данной компетенции приведена в таблице 4.

Таблица 4 – Показатели и критерии оценивания компетенции на этапах

| Состав                       | Знать                                                                                                    | Уметь                                                                                                    | Владеть                                                                                       |
|------------------------------|----------------------------------------------------------------------------------------------------|----------------------------------------------------------------------------------------------------|-----------------------------------------------------------------------------------------------|
| Отлично<br>(высокий уровень) | • Обладает хорошими<br>теоретическими<br>знаниями и<br>практическими<br>навыками в изучаемой<br>области; | • Провести анализ<br>поставленной задачи,<br>привести разбор<br>методов ее решения,<br>обосновать выбор<br>лучшего метода для<br>решения конкретной | • Знает современные<br>способы и подходы к<br>разработке сложных<br>информационных<br>систем; |

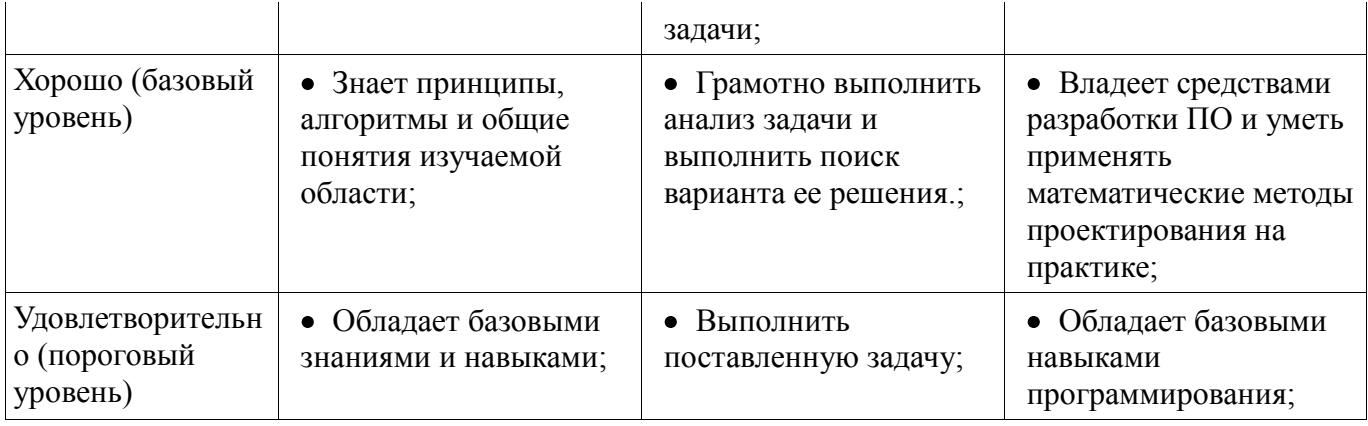

### **2.2 Компетенция ОПК-4**

ОПК-4: Способность участвовать в настройке и наладке программно-аппаратных комплексов..

Для формирования компетенции необходимо осуществить ряд этапов. Этапы формирования компетенции, применяемые для этого виды занятий и используемые средства оценивания представлены в таблице 5.

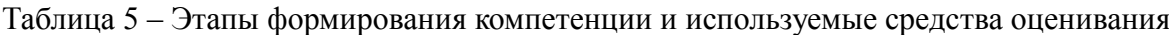

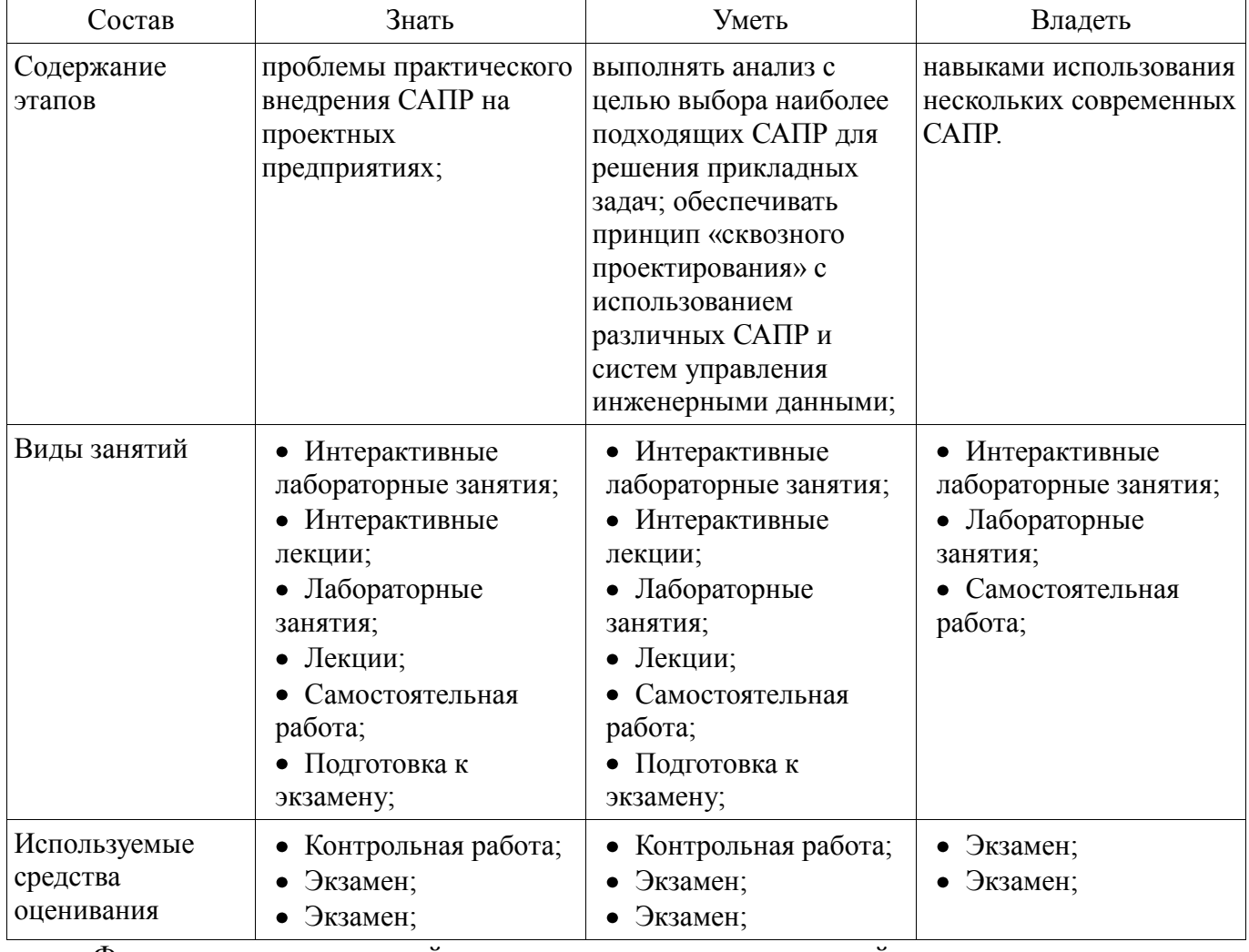

Формулировка показателей и критериев оценивания данной компетенции приведена в таблице 6.

Таблица 6 – Показатели и критерии оценивания компетенции на этапах

| Состав                       | Знать                                               | Уметь                                                        | Владеть                                                                  |
|------------------------------|-----------------------------------------------------|--------------------------------------------------------------|--------------------------------------------------------------------------|
| Отлично<br>(высокий уровень) | • Обладает хорошими<br>теоретическими<br>знаниями и | • Провести анализ<br>поставленной задачи,<br>привести разбор | $\bullet$ Знает современные<br>способы и подходы к<br>разработке сложных |

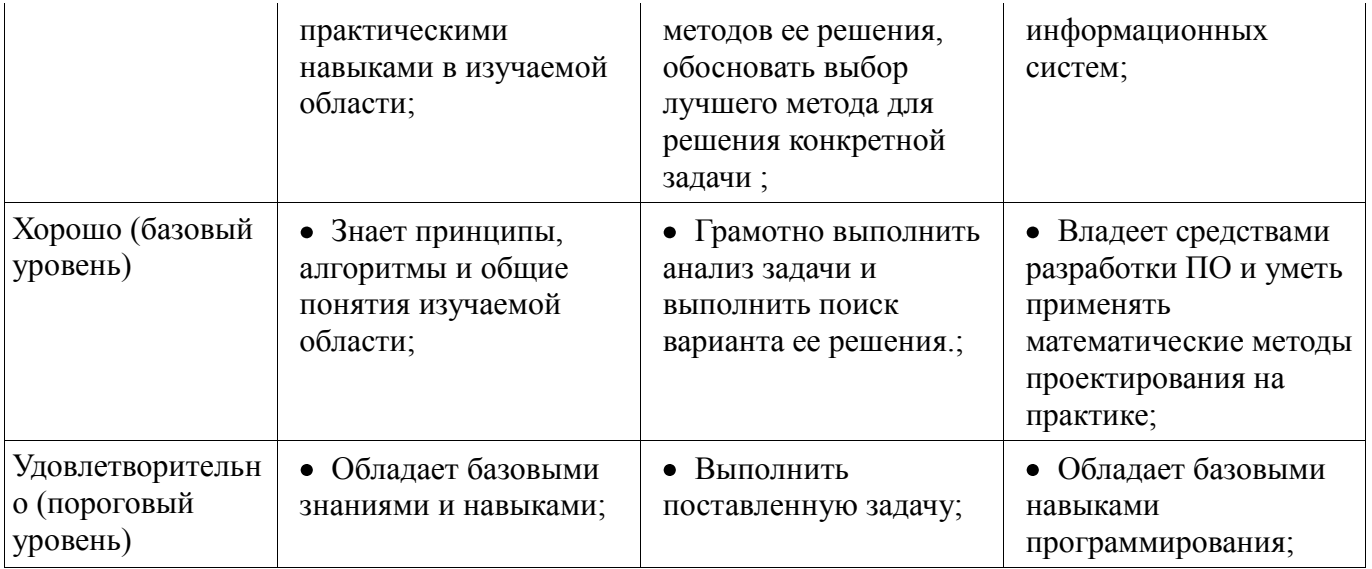

# **2.3 Компетенция ПК-1**

ПК-1: Способность разрабатывать модели компонентов информационных систем, включая модели баз данных и модели интерфейсов «человек – электронно-вычислительная машина»..

Для формирования компетенции необходимо осуществить ряд этапов. Этапы формирования компетенции, применяемые для этого виды занятий и используемые средства оценивания представлены в таблице 7.

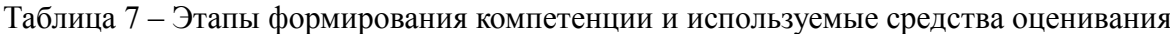

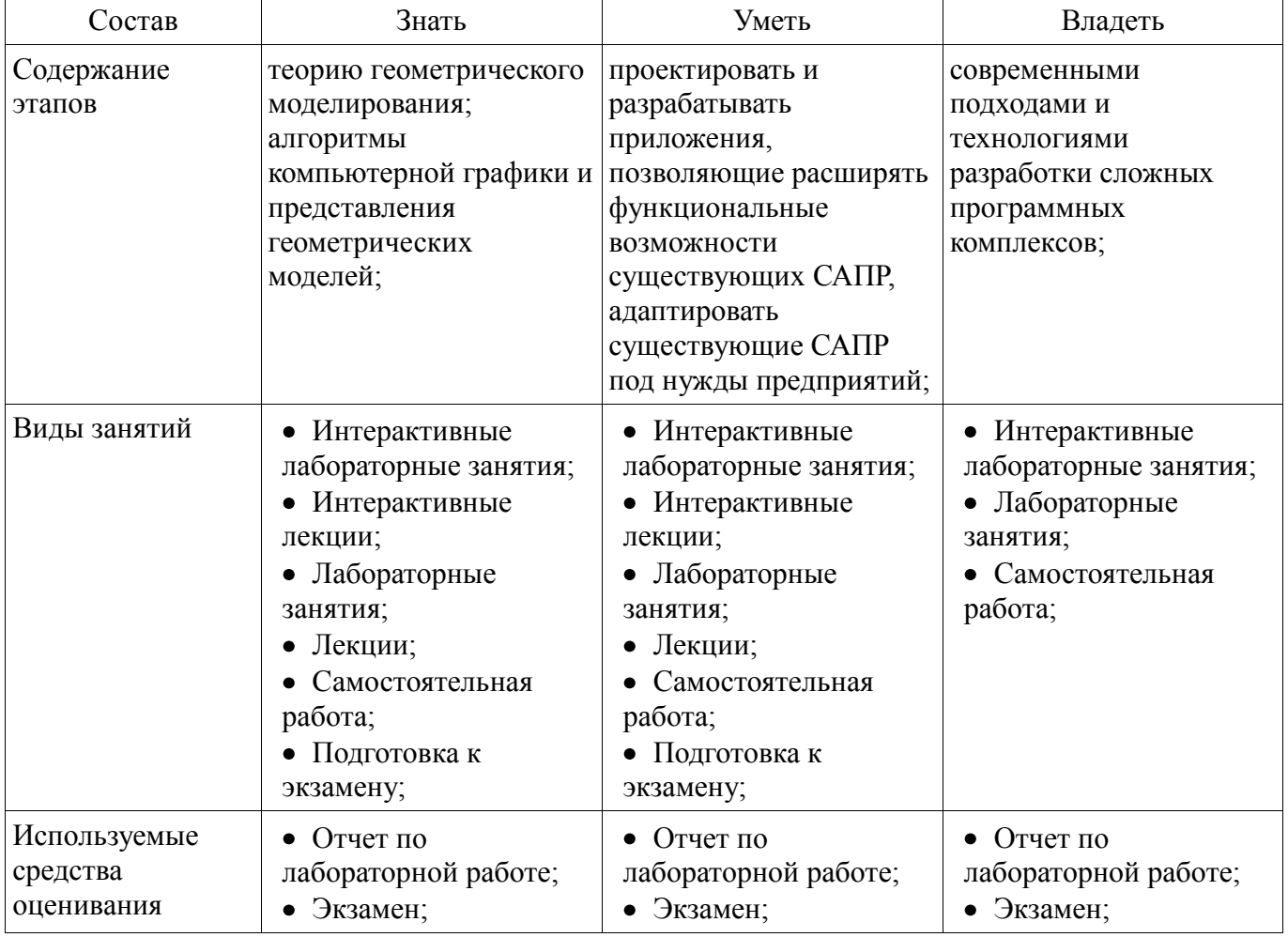

Формулировка показателей и критериев оценивания данной компетенции приведена в таблице 8.

| Состав                                       | Знать                                                                                                  | Уметь                                                                                                    | Владеть                                                                                                    |
|----------------------------------------------|----------------------------------------------------------------------------------------------------|----------------------------------------------------------------------------------------------------|----------------------------------------------------------------------------------------------------|
| Отлично<br>(высокий уровень)                 | Обладает хорошими<br>теоретическими<br>знаниями и<br>практическими<br>навыками в изучаемой<br>области; | • Провести анализ<br>поставленной задачи,<br>привести разбор<br>методов ее решения,<br>обосновать выбор<br>лучшего метода для<br>решения конкретной<br>задачи; | • Знает современные<br>способы и подходы к<br>разработке сложных<br>информационных<br>систем;                         |
| Хорошо (базовый<br>уровень)                  | • Знает принципы,<br>алгоритмы и общие<br>понятия изучаемой<br>области;                                | • Грамотно выполнить<br>анализ задачи и<br>выполнить поиск<br>варианта ее решения;                                                                             | • Владеет средствами<br>разработки ПО и уметь<br>применять<br>математические методы<br>проектирования на<br>практике; |
| Удовлетворительн<br>о (пороговый<br>уровень) | • Обладает базовыми<br>знаниями и навыками;                                                            | Выполнить<br>$\bullet$<br>поставленную задачу;                                                                                                    | • Обладает базовыми<br>навыками<br>программирования;                                                                  |

Таблица 8 – Показатели и критерии оценивания компетенции на этапах

# **2.4 Компетенция ПК-2**

ПК-2: Способность разрабатывать компоненты аппаратно-программных комплексов и баз данных, используя современные инструментальные средства и технологии программирования..

Для формирования компетенции необходимо осуществить ряд этапов. Этапы формирования компетенции, применяемые для этого виды занятий и используемые средства оценивания представлены в таблице 9.

Таблица 9 – Этапы формирования компетенции и используемые средства оценивания

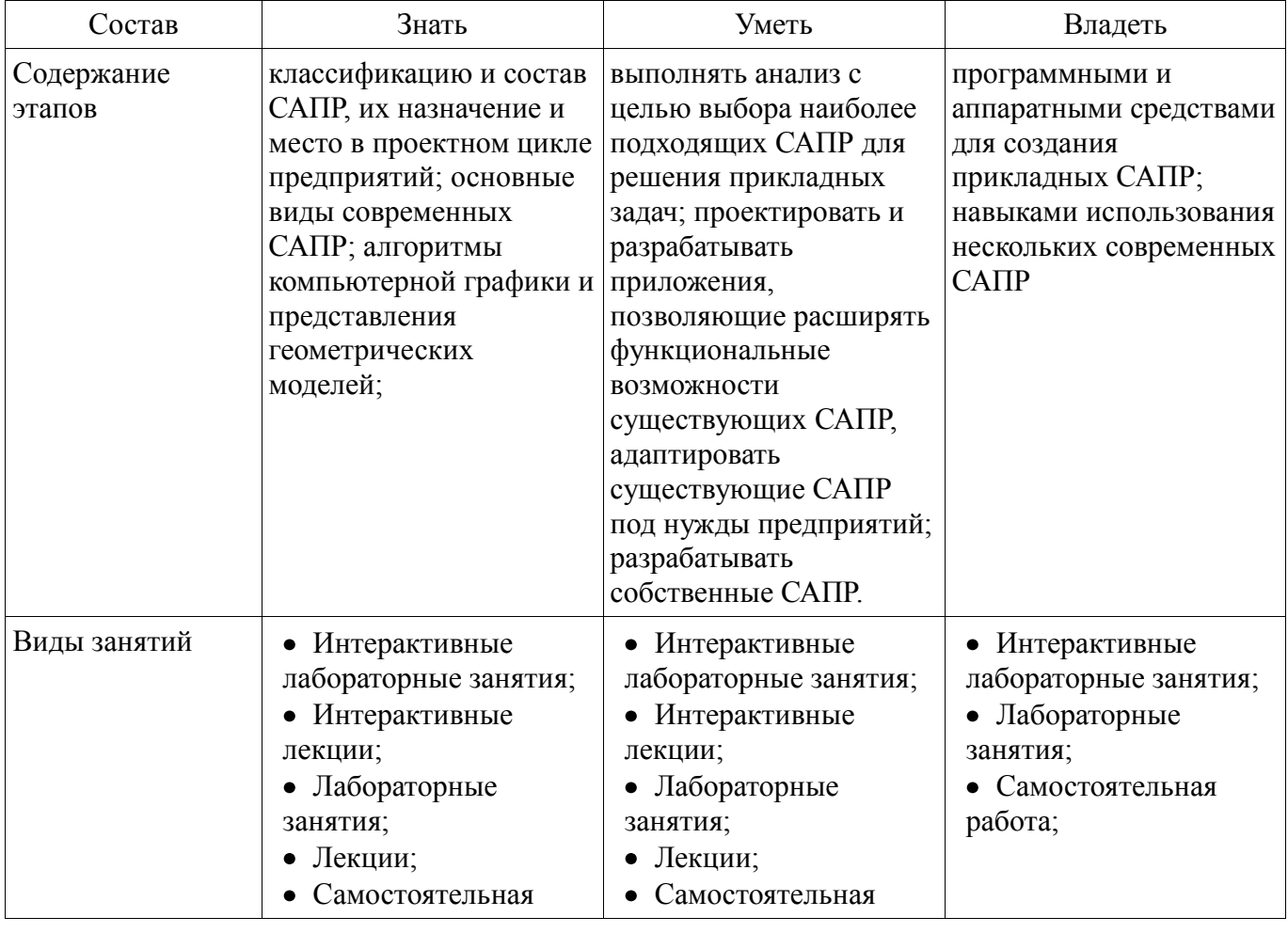

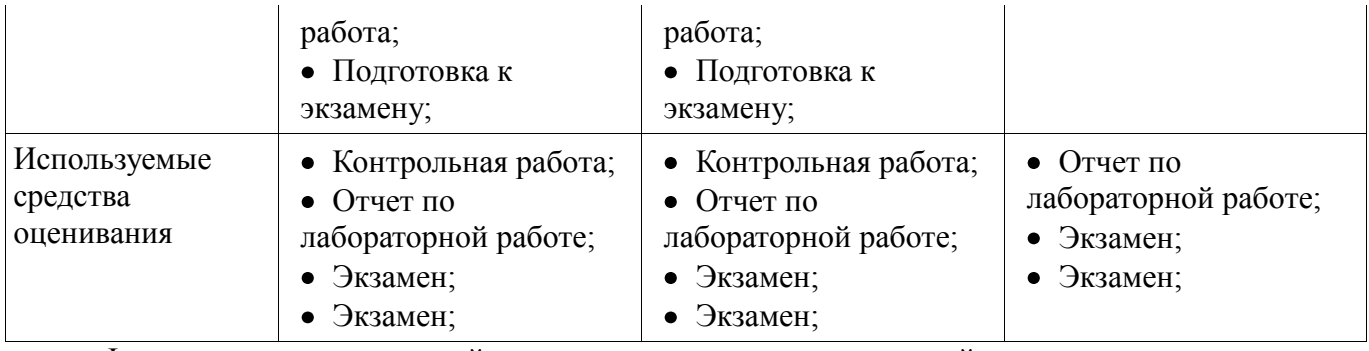

Формулировка показателей и критериев оценивания данной компетенции приведена в таблице 10.

Таблица 10 – Показатели и критерии оценивания компетенции на этапах

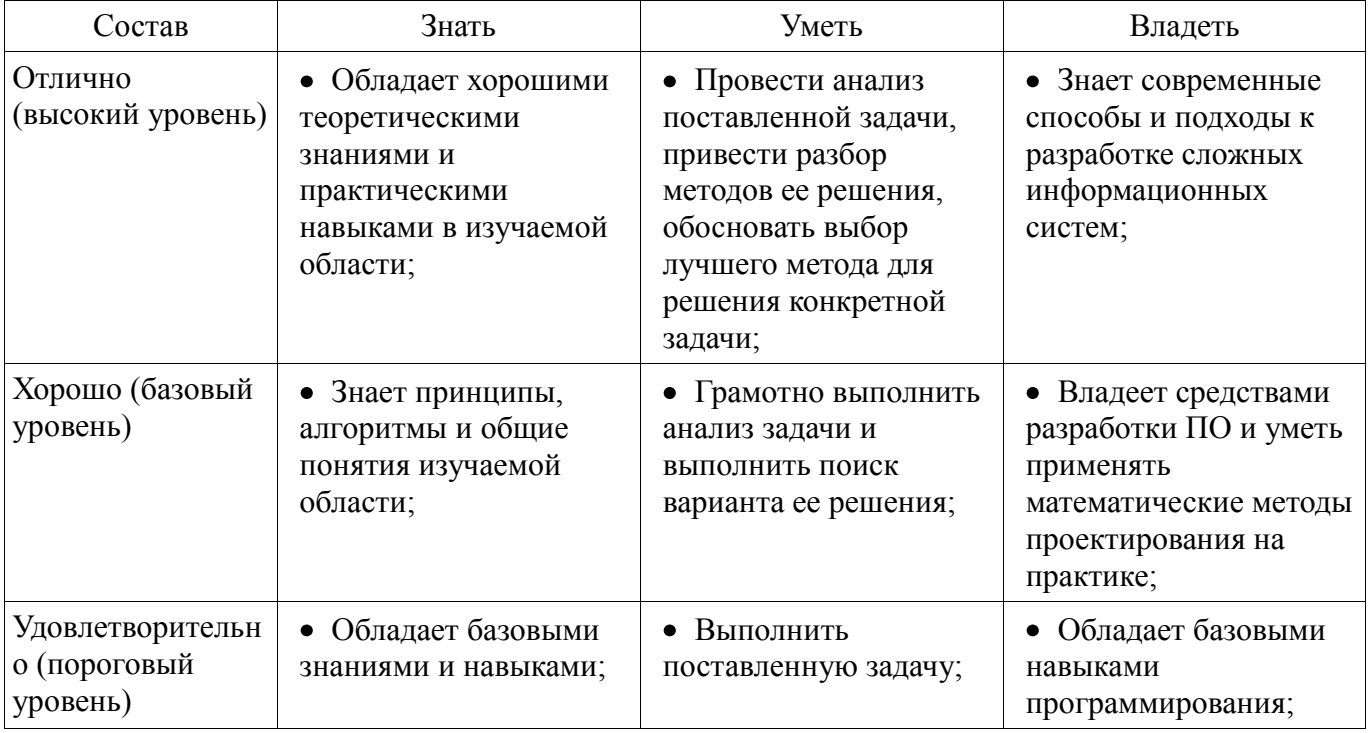

### **2.5 Компетенция ПК-3**

ПК-3: Способность обосновывать принимаемые проектные решения, осуществлять постановку и выполнять эксперименты по проверке их корректности и эффективности..

Для формирования компетенции необходимо осуществить ряд этапов. Этапы формирования компетенции, применяемые для этого виды занятий и используемые средства оценивания представлены в таблице 11.

Таблица 11 – Этапы формирования компетенции и используемые средства оценивания

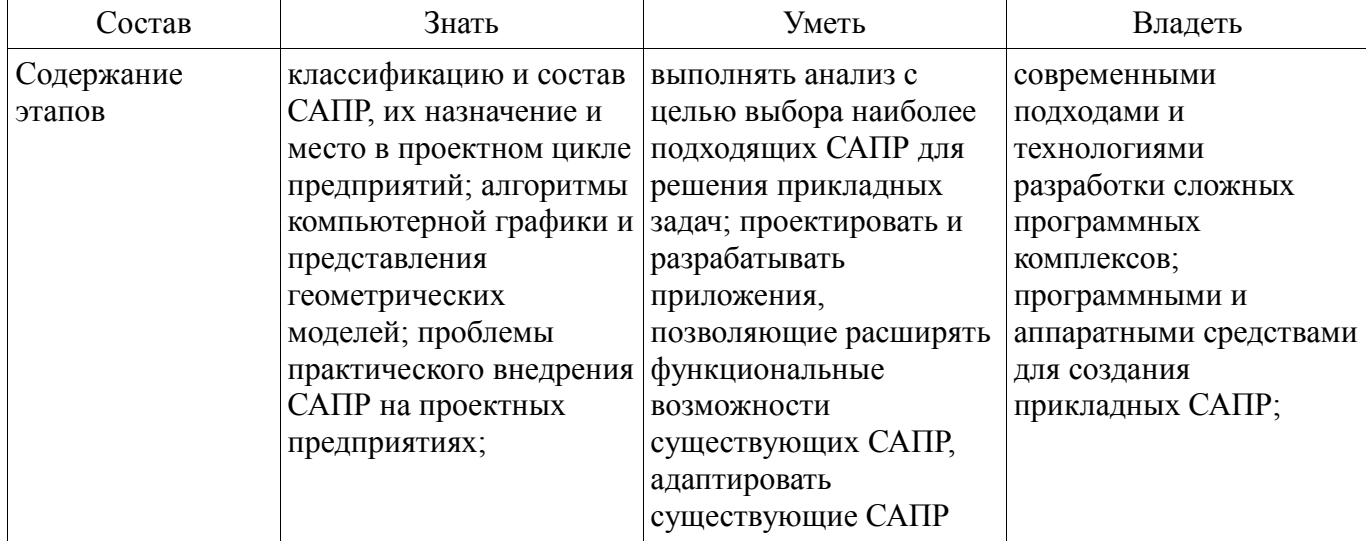

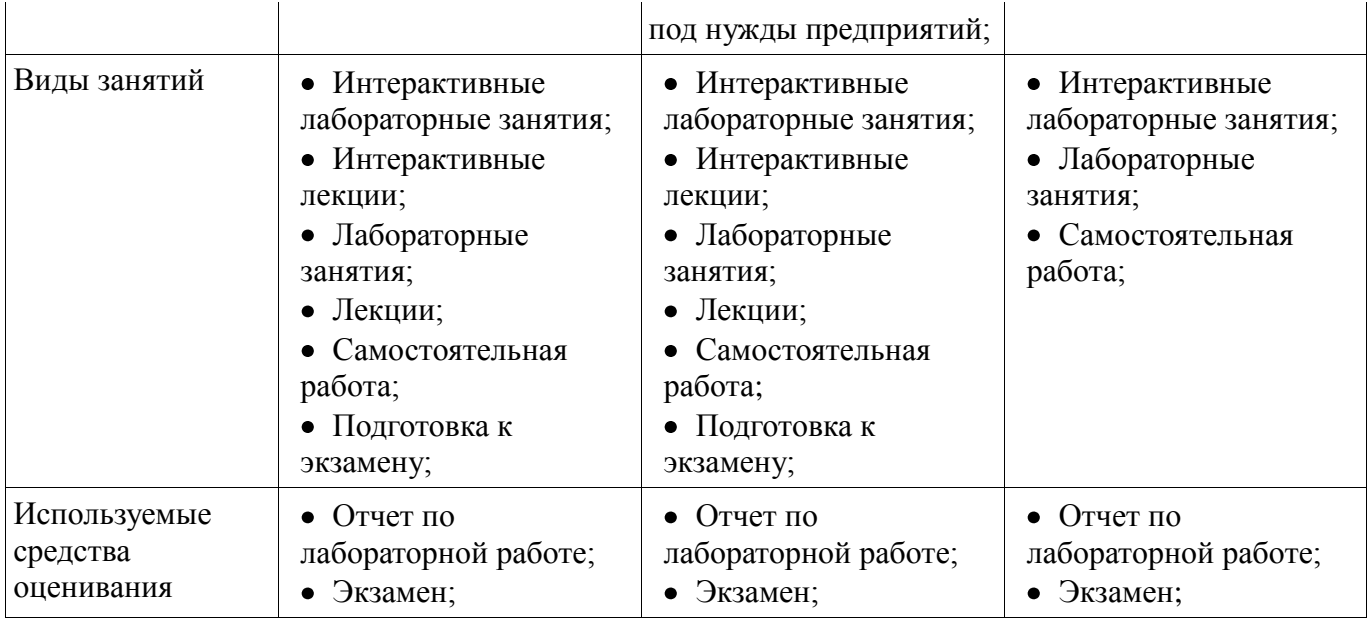

Формулировка показателей и критериев оценивания данной компетенции приведена в таблице 12.

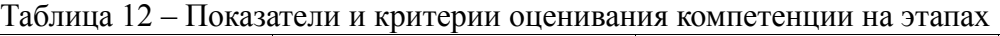

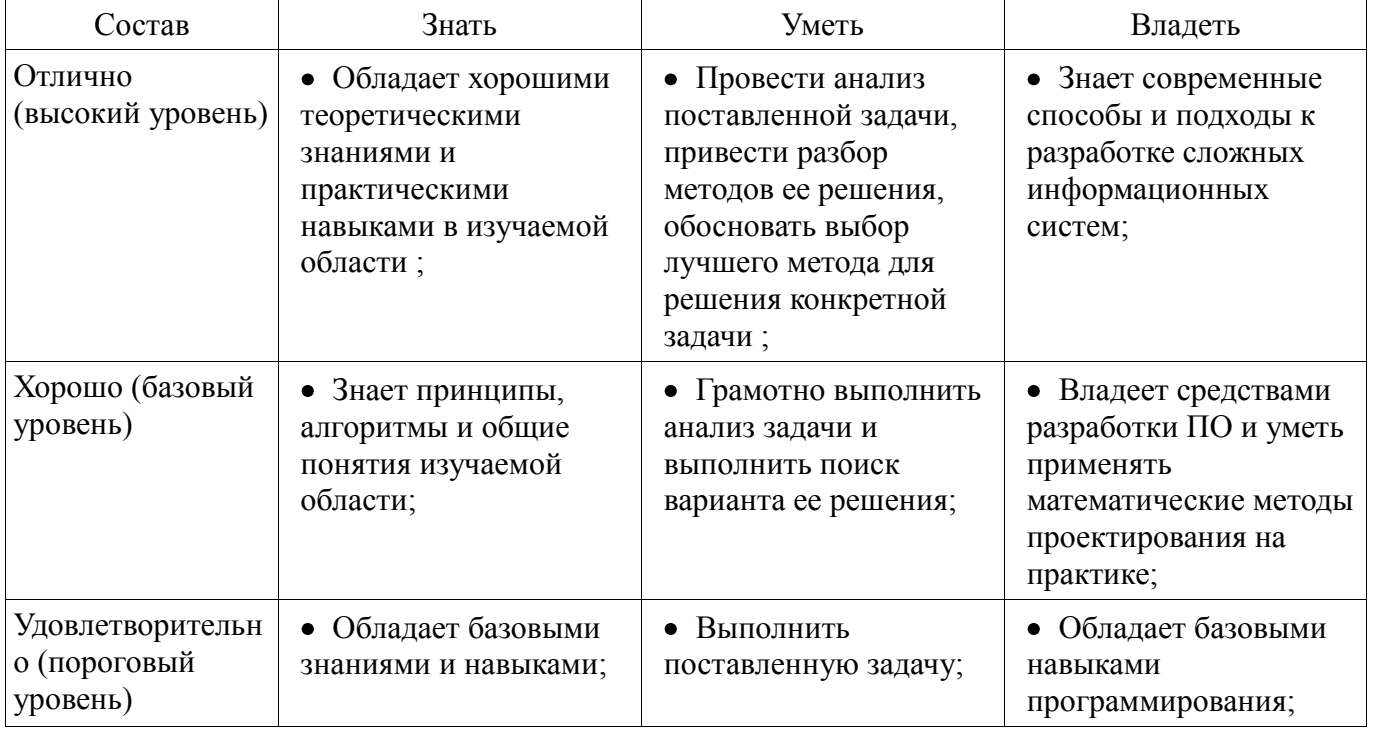

#### **3 Типовые контрольные задания**

Для реализации вышеперечисленных задач обучения используются типовые контрольные задания или иные материалы, необходимые для оценки знаний, умений, навыков и (или) опыта деятельности, характеризующих этапы формирования компетенций в процессе освоения образовательной программы, в следующем составе.

#### **3.1 Экзаменационные вопросы**

Теоретическая часть: 1. Библиотеки аппаратной акселерации DirectX и OpenGL: структура и назначение, особенности использования. 2. Геометрический инструментарий для алгоритмов компьютерной графики. Векторы. Матрицы. Детерминанты. Скалярное произведение. Векторное произведение. Однородные координаты. Преобразования на плоскости. Реализация функции поворота и переноса. Преобразования в трехмерном пространстве. Параллельная и перспективная проекции. 3. Гистограмма яркости. Создание графических фильтров. Кодеки. 4. Графические библиотеки в Windows: GDI и GDI+. Контекст устройства. Графические методы класса CDC. Аппаратно-зависимая и аппаратно-независимая графика. 5. Методы оптимизации

расчета и вывода изображения на экран. Двойная буферизация и виртуальные экраны. 6. Обзор САПР для геометрического моделирования: КОМПАС, AutoCAD, SolidWorks, Corel, PhotoShop, Macromedia Flash. 7. Объектно-ориентированное программирование. Представление геометрических объектов на С++: наследование, виртуальные методы и полиморфизм. Организация процесса разработки сложных программных систем. Обзор существующих в области создания программ стандартов. 8. Понятие кубических сплайнов. Аппроксимирующие уравнения пространственных кривых: Фергюссона, Эрмита, Безье, В-сплайны, рациональные выражения, NURBS. Понятие линейчатых поверхностей. Аппроксимирующие уравнения поверхностей Кунса, Безье, В-сплайнов, NURBS. 9. Представление структуры проектов в UML-диаграммах. Физические и логические статические модели, временные модели. Способы построения 10. Растровая и векторная графика. Форматы цветов RGB, CMYK, HSV. Способы хранения. Пикселы и страйды. Сжатие графической информации. Форматы хранения графических файлов BMP и EMF. 11. Рекомендации по проектированию пользовательских интерфейсов в САПР. 12. САПР для радиоэлектронных устройств – обзор существующих, классификация, особенности построения. 13. Современные тенденции в разработке ПО. Особенности платформы .NET Framework и язык C#. 14. Создание мультимедийных приложений. Гипертекст. Гипермедиа. Воспроизведение звука и видео. Форматы хранения звука и видео. 15. Типовые алгоритмы обработки растровой графики. 16. Удаление невидимых линий и поверхностей. Отсечение нелицевых граней. Метод плавающего горизонта. Метод z-буфера. Алгоритмы упорядочивания. Метод построчного сканирования. 17. Цели и задачи машинной графики. Введение понятий САПР. Визуальное геометрическое моделирование.

Практическая часть: 1. Написать программу на C++, конвертирующее цветное изображение в оттенки серого в той же области памяти. Обеспечить учёт страйдов. Исходные данные: указатель на первый байт изображения в формате RGB888 char\* pS, размер изображения int nWidth, nHeight. 2. Написать программу на  $C++$ , заменяющую красные пикселы изображения на зелёные в той же области памяти. Обеспечить учёт страйдов. Исходные данные: указатель на первый байт изображения в формате RGB888 char\* pS, размер изображения int nWidth, nHeight. 3. Написать программу на C++, обеспечивающую поворот квадратного изображения на 90 градусов. Обеспечить учёт страйдов. Исходные данные: указатель на первый байт изображения в формате RGB888 char\* pS, размер изображения int nSize.

### **3.2 Темы контрольных работ**

Графические фильтры

### **3.3 Темы лабораторных работ**

Твердотельное моделирование в САПР КОМПАС-3D

Написание приложения на базе САПР КОМПАС-3D

Использование графических библиотек для работы с геометрическими моделями

# **4 Методические материалы**

Для обеспечения процесса обучения и решения задач обучения используются следующие материалы:

методические материалы, определяющие процедуры оценивания знаний, умений, навыков и (или) опыта деятельности, характеризующих этапы фор-мирования компетенций, согласно п. 12 рабочей программы.

#### **4.1. Основная литература**

1. Геометрическое моделирование в системах автоматизированного проектирования [Электронный ресурс]: Учебное пособие / А.Ю. Поляков, С.Ю. Дорофеев; – каф. КСУП Томский государственный университет систем управления и радиоэлектроники (Томск). –Электрон. текстовые дан. – Томск: [б. и.], 2011. – on-line, 193 с. – Б. ц. [Электронный ресурс]. http://www.kcup.tusur.ru/methodics/methodic71.zip

2. Геометрическое моделирование и компьютерная графика [Электронный ресурс]: учебно-методическое пособие для самостоятельной работы студентов / Б. А. Буймов; Томский государственный университет систем управления и радиоэлектроники. – Электрон. текстовые дан. – Томск: [б. и.], 2011. – on-line, 104 с. – Б. ц. [Электронный ресурс].

http://edu.tusur.ru/training/publications/303

3. Инженерная и компьютерная графика [Электронный ресурс]: учебник / Ю. Н. Жуков; Томский государственный университет систем управления и радиоэлектроники (Томск). – Электрон. текстовые дан. - Томск: [б. и.], 2010. - on-line, 177 с. - Б. ц. [Электронный ресурс]. http://edu.tusur.ru/training/publications/757

# **4.2. Дополнительная литература**

1. Поляков А., Брусенцев В. Программирование графики: GDI+ и DirectX – СПб.: BHV, 2005. – 357с. (наличие в библиотеке ТУСУР - 9 экз.)

2. Порев В. Компьютерная графика: Учебное пособие/ В. Н. Порев. – СПб.: БХВ-Петербург, 2005. – 428 с.: ил.. (наличие в библиотеке ТУСУР - 60 экз.)

3. Ли. К. Основы САПР (CAD/CAM/CAE). – Спб.:«Питер», 2004. – 560с. (наличие в библиотеке ТУСУР - 22 экз.)

# **4.3. Учебно-методическое пособие и программное обеспечение**

1. Геометрическое моделирование в системах автоматизированного проектирования [Электронный ресурс]: Учебно-методическое пособие по лабораторным работам / Поляков А.Ю., Дорофеев С.Ю. – каф. КСУП Томский государственный университет систем управления и радиоэлектроники (Томск). –Электрон. текстовые дан. – Томск : [б. и.], 2011. – on-line, 10 с. – Б. ц. [Электронный ресурс]. - http://www.kcup.tusur.ru/methodics/methodic198.zip

2. Геометрическое моделирование в системах автоматизированного проектирования [Электронный ресурс]: Учебно-методическое пособие по самостоятельной работе / Дорофеев С.Ю., Дорофеева М.А., Стручков С.М. – каф. КСУП Томский государственный университет систем управления и радиоэлектроники (Томск). –Электрон. текстовые дан. – Томск : [б. и.], 2011. – online, 64 с. – Б. ц. [Электронный ресурс]. - http://www.kcup.tusur.ru/methodics/methodic197.zip

# **4.4. Базы данных, информационно справочные и поисковые системы**

1. Образовательный портал университета; электронные информационно-справочные ресурсы кафедры КСУП